Gob.ec

Código de Trámite: SENESCYT-039-01-01 Página 1 de 3

## Información de Trámite

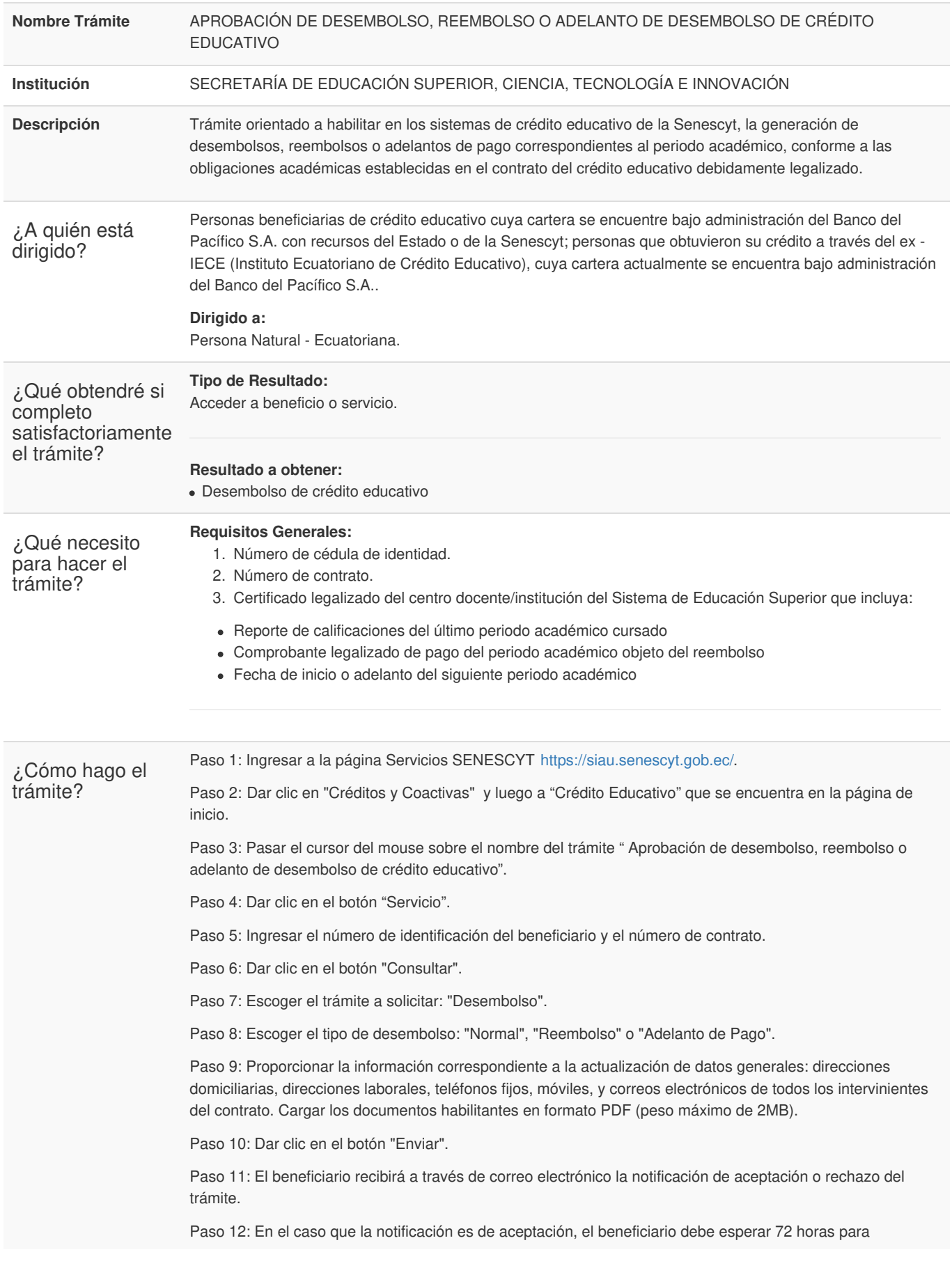

Registro Único de Trámites y Regulaciones

Código de Trámite: SENESCYT-039-01-01 Página 2 de 3

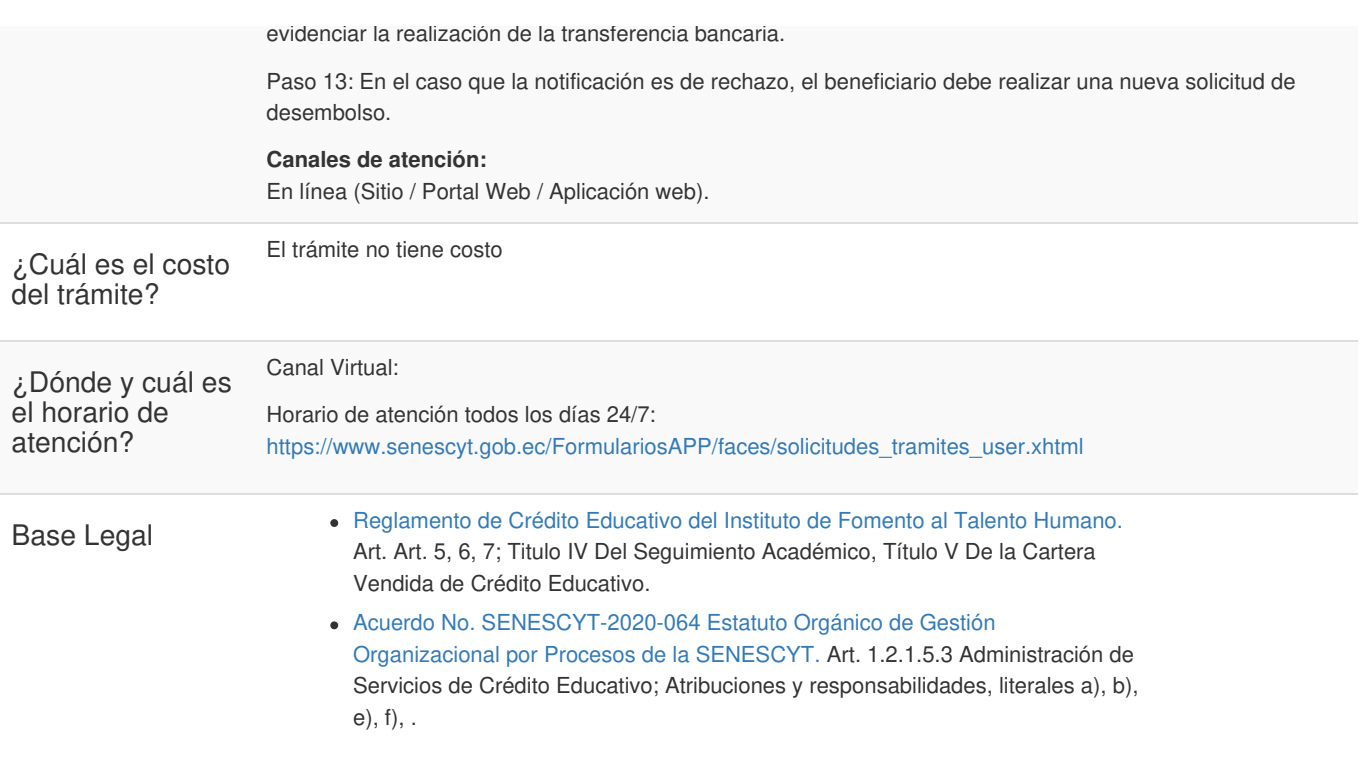

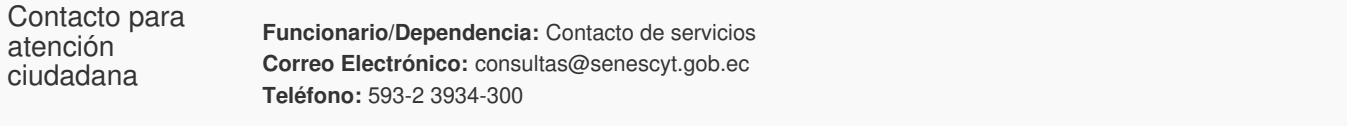

## Transparencia

Gob.ec

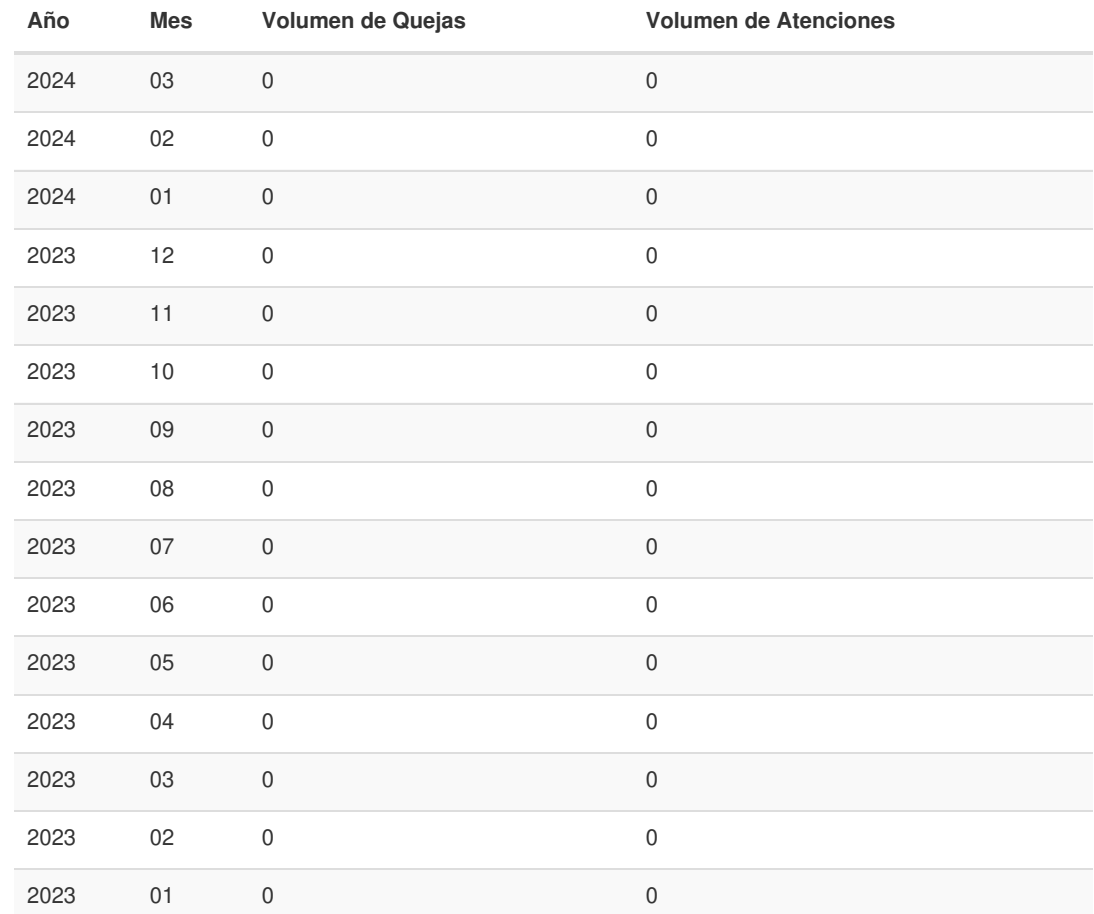

Gob.ec

Código de Trámite: SENESCYT-039-01-01 Página 3 de 3

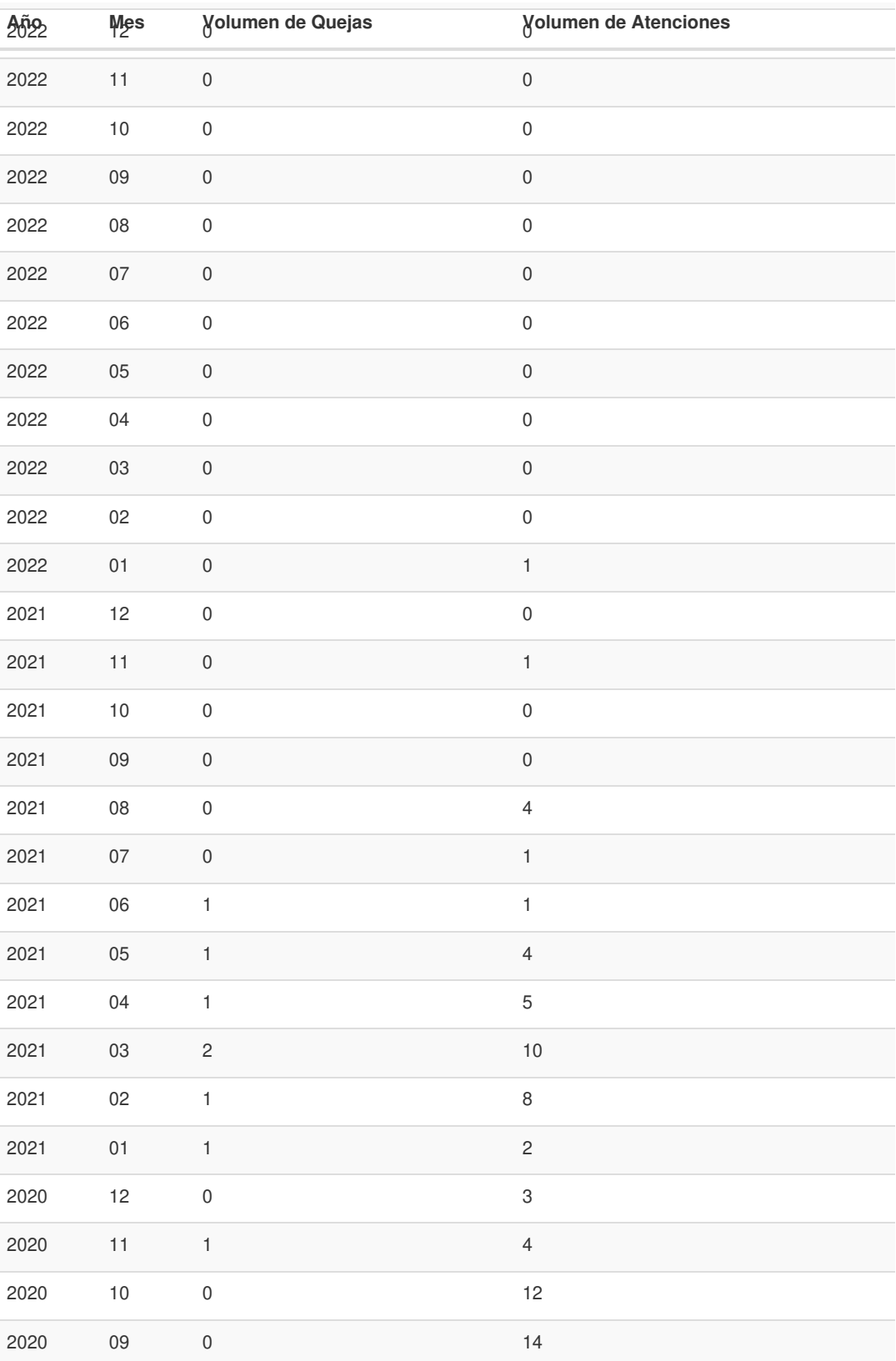

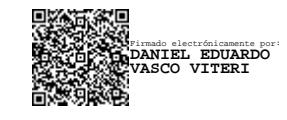